# The Macroswap Package<sup>∗</sup>

Robert J Lee latex@rjlee.homelinux.org

August 18, 2013

#### Abstract

This package provides macros to allow the user to redefine a pair of macros so that the token lists they expand to will be swapped.

### 1 Introduction

This package was written to allaw a simple, readable syntax for swapping the values within macros, used as program variables.

## Usage

\macroswap

The \macroswap macro allows you to temporarily swap two macro definitions; for example:

```
\newcommand{\myfirst}{1}
\newcommand{\myend}{2}
\begingroup
\macroswap{myfirst}{myend}
\myfirst\myend % prints ''21''
\endgroup
\myfirst\myend % prints ''12'' (swapped defininions were local)
```
This local swap is often unwanted, and can use up TeX's stack memory. So you may prefer the global version:

### \gmacroswap

The **\gmacroswap** macro allows you to globally swap two macro definitions; for example:

```
\newcommand{\myfirst}{1}
\newcommand{\myend}{2}
```
<sup>∗</sup>This document corresponds to Macroswap ?, dated ?.

```
\begingroup
\gmacroswap{myfirst}{myend}
\myfirst\myend % prints ''21''
\endgroup
\myfirst\myend % prints ''21'' (swapped defininions are global)
```
### Usage with arrayjobx

To globally swap two elements of an array declared with the arrayjobx package, you need to arrange to swap the macros used by that package. This is not part of the public interface and may change at any time; unfortunately, it does not seem possible to do this with only the public interface, especially if you do not want to expand the tokens in the array.

Assuming arrayjobx version 1.04 (labelled "05/03/2010"), it is only necessary to swap the values of the underlying macros using the following syntax:

```
\newarray{arr}
\readarray{arr}{A&C&B}
\gmacroswap{arr2\string~}{arr3\string~}
\arr(1)\par % prints ''A''
\arr(2)\par % prints ''B''
\arr(3)\par % prints ''C''
```
## Implementation

First we make the @ symbol a letter so wo can use it internally

1 \makeatletter

\gmacroswap given the name of two macros, swap their definitions. Produces no output. This version is global.

2 \newcommand{\gmacroswap}[2]{%

NB: we don't use ifcsname, because there's no guarantee that #1 or #2 will be a single token macro@swap@left and macro@swap@right are the contents of the passed-in macro names. The edef would normally fully expand its parameter but the csexpandonce prevents the full expansion and returns only the token list that we want.

3 \edef\macro@swap@left{\csexpandonce{#1}}%

4 \edef\macro@swap@right{\csexpandonce{#2}}%

Having taken a copy of the passed-in macro, we then reassign it to the values in our tokens, which we get using expandonce to strip off our temporary macro names. Again, xdef would normally expand its macros as well as being a global assignment; however, the expandonce prevents the full expansion.

expandafter is used to evaluate the csname... \endcsname become the xdef, as xdef will only redefine its first parameter.

- 5 \expandafter\xdef\csname#2\endcsname{\expandonce{\macro@swap@left}}%
- 6 \expandafter\xdef\csname#1\endcsname{\expandonce{\macro@swap@right}}% Finally, we throw away our temporary macros:

7 \let\macroswap@left\relax%

```
8 \let\macroswap@right\relax%
```
9 }

\macroswap given the name of two macros, swap their definitions. Produces no output. This version is local.

10 \newcommand{\macroswap}[2]{%

NB: we don't use ifcsname, because there's no guarantee that #1 or #2 will be a single token

```
11 \edef\macro@swap@left{\csexpandonce{#1}}%
```
12 \edef\macro@swap@right{\csexpandonce{#2}}%

The only difference here is the use of edef instead of xdef, which expands its second argument and overwrites its first argument locally, so the original values will be restored at the end of the current group or environment.

```
13 \expandafter\edef\csname#2\endcsname{\expandonce{\macro@swap@left}}%
```
- 14 \expandafter\edef\csname#1\endcsname{\expandonce{\macro@swap@right}}%
- 15 \let\macroswap@left\relax%

```
16 \let\macroswap@right\relax%
```
17 }

Leave @ as another character

18 \makeatother

That is all

### Change History

v1.0

General: Initial version . . . . . . . . 1

# Index

Numbers written in italic refer to the page where the corresponding entry is described; numbers underlined refer to the code line of the definition; numbers in roman refer to the code lines where the entry is used.

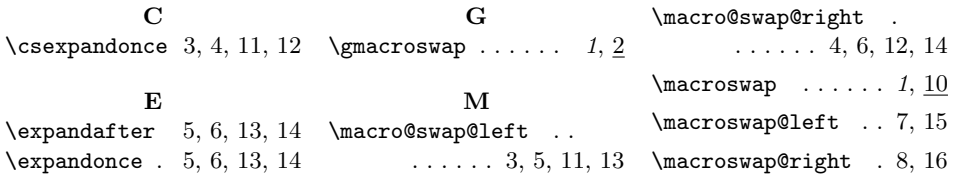